**AutoCAD Crack Keygen Full Version Download [April-2022]**

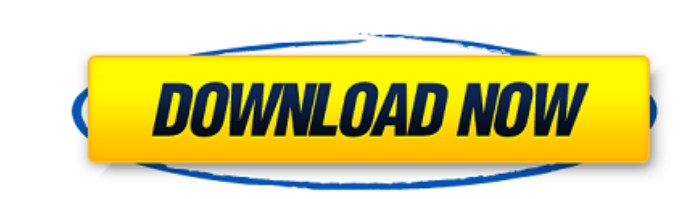

AutoCAD History The first version of AutoCAD was released in 1982, by Autodesk, Inc. When first released, the application was purchased by a company called Reprint Sales. Later, Autodesk purchased Reprint Sales and released it as a free product for the general public, and renamed it AutoCAD, but keeping the product in the Reprint Sales line of products. During the early years, the program was used almost exclusively for printing business forms, but has since been used in a wide variety of industries. AutoCAD History AutoCAD History The program was first developed as an add-on to the then-new AutoLISP, which was bundled with the release of the Turbo-C and C64 microcomputers, developed by the Texas Instruments and Nippon Electric Corporation (NEC) with cooperation from Arcadia Systems Inc. This release of AutoLISP was renamed TACO to emphasize its role as the Turbo-C's authoring tool. When the Turbo-C was succeeded by the Tandy T2000, the TACO name was also used for the T2000's native interpreter of LISP. After the release of AutoLISP 3.0 and the TACO interpreter, support for TACO was dropped and the name was changed to AutoLISP, meaning the product was now aimed at the industry market. The first release of AutoLISP was called "AutoCAD 1.0". AutoCAD History AutoCAD History Although AutoCAD was marketed as a desktop application for the time, it was designed to be integrated into a wider range of system software. This meant that in addition to being able to print business forms, AutoCAD could also draw in the office with the use of a dBase file format. Originally, AutoCAD was designed to be used in conjunction with the newly released Light Table commercial CARTOON graphics system, which provided the ability to interact with AutoCAD's 2D drawing capabilities. Although this was the case for the first version, AutoCAD was designed to be used with a range of other systems, including commercial CARTOON-compatible CAD/GIS systems that became available around 1987, as well as using other proprietary and commercially available data base management systems such as PrimeTime and the then-available IBM DB2. AutoCAD History AutoCAD History AutoCAD released their first

**AutoCAD Free Download (2022)**

ObjectARX Autodesk's ObjectARX is a C++ class library that is the base for Autodesk Exchange, Architectural Review and Construction Review among other products. ObjectARX is designed to integrate into other AutoCAD Crack products such as ArchiCAD, Inventor, Revit and 3ds Max. Integration of the more comprehensive AutoLISP (which is also used in e.g. MicroStation) allows the creation of macros and custom functions. AutoLISP is still relatively popular in companies, universities and hobbyist for adding custom functions to AutoCAD. Visual LISP is a similar extension of AutoLISP and is less common. Plug-ins AutoCAD offers a wide variety of plug-ins. Most of these plug-ins provide specific functionality to the program. A wide range of add-ons are available for a variety of purposes, including architectural, mechanical, electrical, plumbing, HVAC, landscaping, wind/marine/marine civil, fire protection, and engineering, among others. The easiest way to access plug-ins is to search the Autodesk Exchange Apps store, though you can also search for them using the Autodesk App Finder. The Autodesk Exchange Apps store is split into categories for easy searching. A limited number of add-ons are part of the subscriptionbased Autodesk subscription products, including: Autodesk Architecture Autodesk Civil 3D Autodesk Design Review Autodesk Landscape Analysis Autodesk MEP Autodesk MEP 3D A wide variety of Autodesk and third-party add-ons are available for purchase directly through AutoCAD. There are also a large number of third-party add-ons available for download. Visual LISP Visual LISP is a programming language that has been superseded by AutoLISP. The reason for Visual LISP's demise is that it was designed as a language that could allow rapid development of add-ons, for which AutoLISP was thought to be illsuited. Visual LISP was written in order to allow rapid development of add-ons, much as Smalltalk allows rapid development of programs. However, when Visual LISP was superseded, Visual LISP became obsolete

as well. The majority of AutoLISP add-ons available for Autodesk software are a1d647c40b

Go to the Autodesk Acad website Click the link to download the Autocad 2015 keygen Go to the Autodesk Acad website Click the link to download the Autocad 2015 keygen Step 3: use keygen Open the Autocad 2015 program Click the button to enter the Autocad 2015 keygen Activate the keygen by clicking "Yes" Click "Open" Step 4: Download and Activate Click the "Add" button Click the "Download" button Wait until the files are completely downloaded Go to "HKEY\_CURRENT\_USER\Software\Autodesk\Autocad" Right-click the "Autodesk\Autocad\Product\Win32\" folder and choose "Reveal all files" Click "Reveal all files" Find the folder called "reg.cmd" Double-click on it to open it Choose the "Lnk" file to activate the keygen Step 5: Go to your Autodesk acad websites Click on the "Autodesk Acad" website button in the adobe reader Click "Get" from the Get menu Click on the download link for Autocad 2015 Click on "Run" Click on "Install" Accept the EULA Click "OK" Click "OK" Click "Close" Go to the Autodesk website Click the "Autocad 2015" website button Click "Install" Accept the EULA Click "OK" Click "Close" Step 6: Enjoy your new Autocad keygen Click "Register" on the autocad official website Enter your email address Enter your email password Click "Next" Enter the serial number from your licence Click "Next" Click "Next" Click "Finish" Step 7: Go to your autocad acad websites Click on the Autocad 2015 website button in the adobe reader Click "Get" from the Get menu Click on the download link for Autocad 2015 Click on

## **What's New In AutoCAD?**

See all of the Markup options (with example images), including Draw Order for source files, Access and Edit order, Preview with lighting (views and shadows), and access to CADpilot–type tools for making design decisions and quickly resolving conflicts. (video: 15:00 min.) Turn existing blocks into accessible collections by switching them to being editable or locked in your current drawing. Add and format collections, as well as apply collections to blocks, views, and drawing properties. (video: 1:20 min.) Protect selected annotations, layouts, or annotative views from accidental deletion. You can set additional properties for protected items. The properties you set apply to all of your AutoCAD drawings. (video: 2:00 min.) Annotative views, including scales, linetypes, linetypes styles, block styles, and options, are now more accessible in drawing views. Just choose an option from a menu of annotative view choices, without needing to open the Annotation panel. (video: 1:00 min.) Express yourself with a distinctive visual appearance for your text. Text has more customization options, including different font faces and font sizes, line spacing, and text orientation. (video: 1:30 min.) Modify the appearance and properties of existing text and add text to your drawing. You can add existing text, create text from a typeface, add a digital image to the text, or create a text layer from another drawing. (video: 2:00 min.) Improved.HELP and.HELP (Video) commands: Create hyperlinks in help topics and diagrams, including a quick-reference in the InfoCenter. Support for.HELP and.HELP (Video) commands is now available in AutoCAD LT as well as AutoCAD. (video: 2:00 min.) Add the ability to move between floating and overlapping views for layers and groups of layers. Floating and overlapping views are now organized as a tree, allowing you to access an appropriate view and layer for each task quickly and efficiently. (video: 1:20 min.) See the perspective property (Scale) of new objects to customize their sizes. You can create a point or a line, and change its properties without first creating the object. (video: 1:20 min.) Create, save, and edit your block styles as

Windows Mac Linux Minimum specifications: OS: Windows 7, 8, 8.1, 10 Mac OS X 10.6, 10.7, 10.8, 10.9 Red Hat Enterprise Linux 6.x, 7.x, 8.x, 9.x SUSE Linux Enterprise Server 10, 11, 12, 13 OpenSUSE 13.1, 13.2, 14.0 Ubuntu 12.04 LTS, 13.04, 13.10,